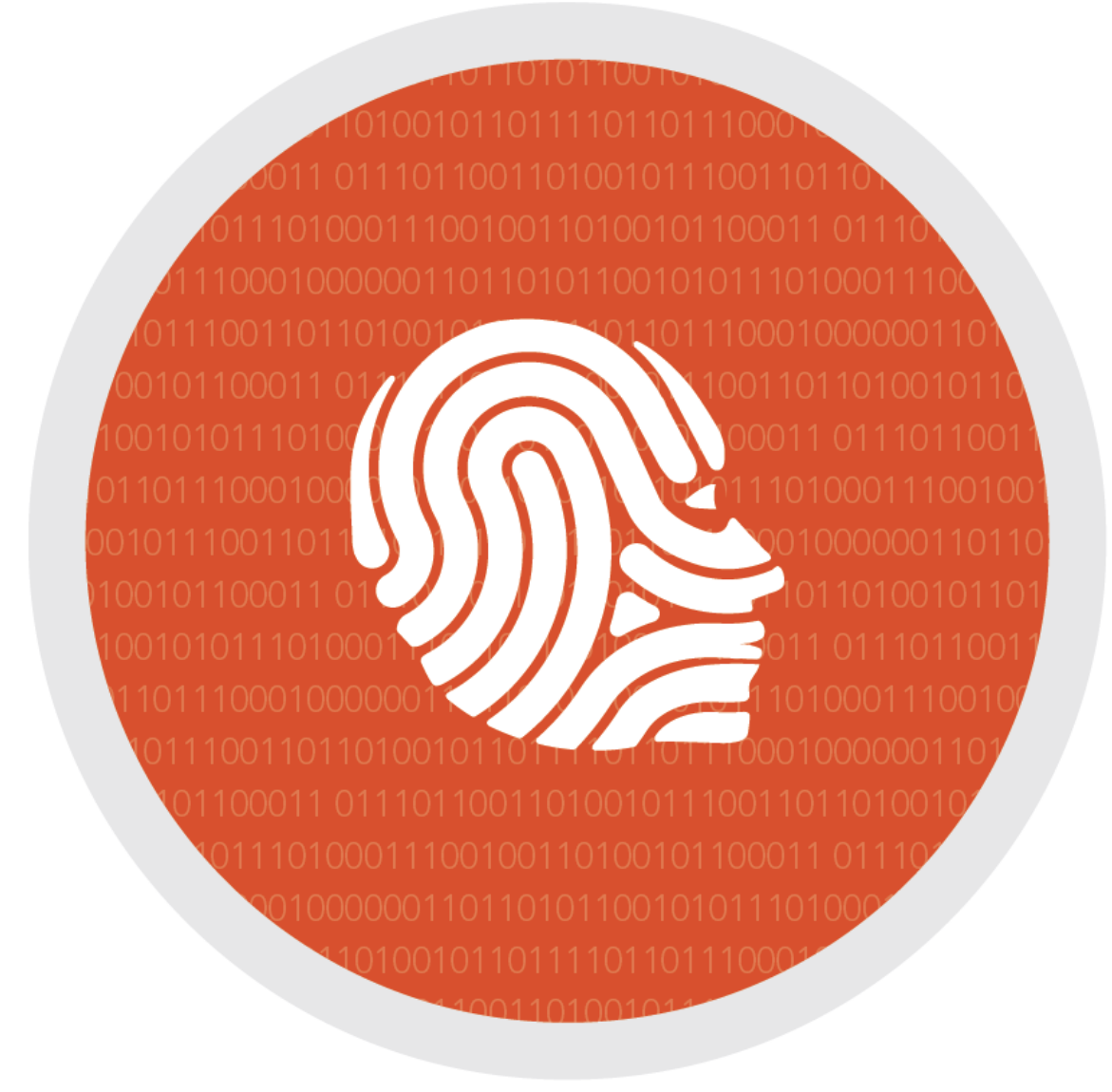

## EFIT<sup>6</sup> LICENSING USING NETWORK DONGLES

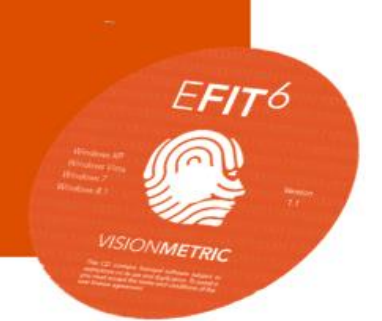

## A short technical note intended for System or Network administrators

EFIT6 employs the Sentinel software licensing system which is auto-installed with the application but can also be downloaded independently from the link below

## CLICK ME: *HASPDINST - [Download Link](http://download.efit-v.com/links/haspdinst.74a17359-9944-44f0-abda-64d382fcfc11.exe)*

 $E$ FIT $^6$ 

Licences to EFIT6 can be encoded on a network dongle and can be accessed from any other client computer in the network. The licenses on the network dongle are concurrent and not attached to any particular computer.

The EFIT6 setup installs *'Sentinel LDK License Manager'* and *'Sentinel Admin Control Centre'*. Any computer with EFIT6 installed that has the network licence dongle inserted can then function as a network licence server.

Access restrictions (deny or allow) to the licences can be defined by IP number, subnet mask or DNS name. The licensing system works using *'UDP 1947'* or *'TCP 1947'*; the licenses are shared by the service *'Sentinel LDK License Manager'*.

The licensing system can be managed using *'Sentinel Admin Control Centre'*. This can be accessed at: *[http://localhost:1947](http://localhost:1947/)* and it may be enabled for remote management.

It is important to allow incoming connections to *'TCP 1947'* and *'UDP 1947'* through the firewall. With this configuration, EFIT6 will be able to share the licences encoded in the network dongle and no further configuration is needed provided the client computers are in the same subnet.

## IF CLIENT COMPUTERS ARE IN DIFFERENT SUBNETS

In the case where client machines are in different subnets, the IP or the name of the licensing server has to be configured, this can be done on every client machine on: *[http://localhost:1947](http://localhost:1947/) -* In *'Configuration' / 'Access to Remote License Managers'/ 'Remote License Search Parameters'.* Multiple servers can be set up in this way.

For the setup of a licensing server, it is not strictly necessary to install EFIT6. Only *'Sentinel LDK License Manager'* and *'Sentinel Admin Control Centre'* are needed. This can be done using the hasp download link above and requires only approximately 40MB.

It needs to be installed from the command line using the option install; *i.e. c:> haspdinst –install.* Please note that VisionMetric's licences will not be shared if *'haspdinst'* from other suppliers is used.

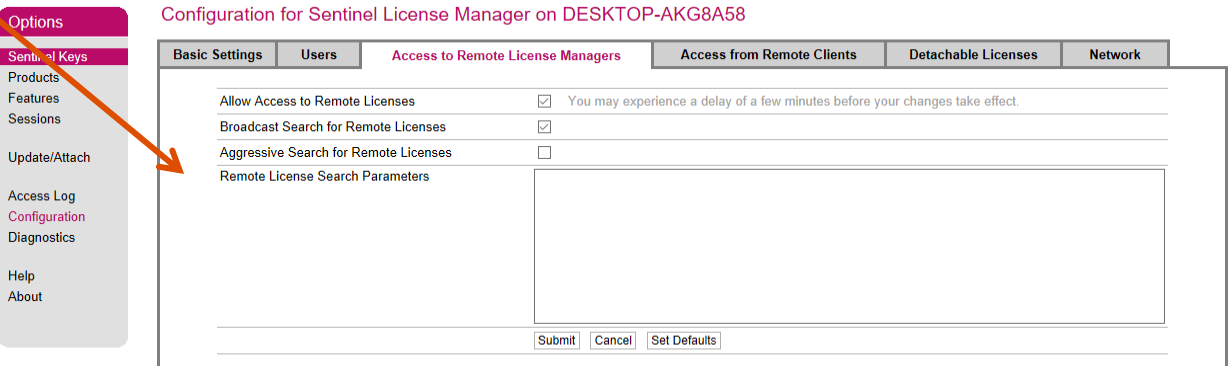